# **Master Note For Primavera P6 Common Application Questions Or Issues**

## **APPLIES TO:**

Primavera P6 Professional Project Management Version 6.0 and later Primavera P6 Enterprise Project Portfolio Management Version6.0 and later Information in this document applies to any platform.

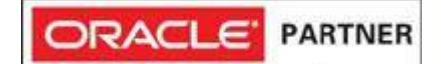

## **DETAILS**

This note answers the most frequently asked application questions or issues about Primavera P6. If you would like to see additional content included within this Master Note, please provide feedback to this document. For tips on how to provide feedback against a knowledge base document, please see

#### **Audience**

The information contained in this note targets end-users of the application. You can use this information when looking for answers to the most common application questions or issues.

### **Review Common Application Issues or Questions**

NOTE:895162.1 No Activities Appear In Progress Reporter (Timesheets) NOTE:895549.1 Activity Codes Lost After Copying Or Exporting And Importing Activities And Projects. NOTE:894979.1 The Start and Finish Dates Of An Activity Do Not Correspond To The Duration. NOTE:895752.1 Unable To View Timesheets NOTE:904113.1 How Is Planned Value Cost Calculated In Project Management? NOTE:894828.1 Error: "Unable To Open Project XXXX In Directory ..." When Importing P3 Project Into Project Management NOTE:904120.1 How To Cost Load A Schedule So Actual Cost Recalculates Based On Duration Percent Complete In P6 NOTE:904651.1 Error: 'A Version x.x.x XER File Cannot Be Imported' When Importing An XER Into Project Management NOTE:906320.1 How To Export Activity Filters With Layouts NOTE:906320.1 How To Export Activity Filters With Layouts NOTE:907382.1 What Does Store Period Performance Do? NOTE:1088089.1 What Are The Latest Service Packs (SP) For Primavera P6 Version 7.0 (P6 v7)? NOTE:890907.1 Date Fields Definitions Including How They Are Calculated NOTE:891102.1 Percent Complete Fields And Their Calculations in Project Management NOTE:891443.1 How To Import A P3 Project (Including PRX Files) Into Project Management NOTE:891488.1 How Duration Type Affects Duration, Units Per Time And Unit Calculations in Project Management and Methodology Management NOTE:899752.1 EarnedValue Definitions In P6 Project Management NOTE:900195.1 How To Set Planned Dates Equal To Start And Finish Dates Using Global Change NOTE:900243.1 How Does P6 Perform Leveling? NOTE:900728.1 How To Troubleshoot Update Baseline Problems, Errors, Or Event Codes

**Most common problems faced during executing the working application of the software. Here are few which is recognised and solved by us for our registered members.**

NOTE:903268.1 Considerations For Importing Microsoft Project Files (MPP, MPX, XML) Into P6 And Contractor

**Join today and be a registered member to access full part of the questionnaire and excel in you project.**

## **Office Address**

N1 - A/61, IRC Village, Nayapalli, Bhubaneswar-15, Odisha, India. Phone - 0674-2554999 Email: info@wiznicworld.com

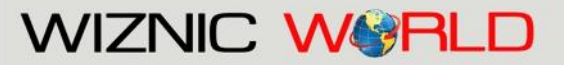

Project Management Consultants Pvt. Ltd.

Website: www.wiznicworld.com